## **CP2K**

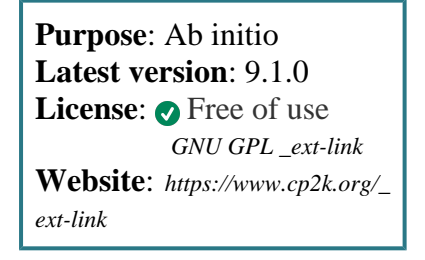

**CP2K** is a program for ab initio electronic structure calculations and molecular dynamics.

CP2K is geared towards, but not restricted to, massive parallel computations using mixed plane-wave/Gaussian bases and pseudopotentials. It can implement a variety of methods, including semiempirical, HF, DFT (LDA, GGA, meta-GGA, hybrid), MP2 and TD-DFT, for molecular and periodic systems.

It can also perform both classical and ab initio molecular dynamics, Monte Carlo, and minimum energy path calculations.

# **SLURM Submit script example**

For more information use the *[Job Script Generator](https://confluence.csuc.cat/display/HPCKB/Job+Script+Generator)*.

### **Sbatch options:**

The options shown in the example are detailed below. For more information and a more comprehensive list of available options, see the *sbatch [command page](https://confluence.csuc.cat/display/HPCKB/sbatch)*.

- **-J**: Name for the job's allocation.
- **-e**: Name of the sterr redirection filename.
- **-o**: Name of the stdout redirection filename.
- **-p**: Name of the partition (queue) where the job will be submited.
- **-n**: Number of tasks.

#### **cp2k\_example.slm**

```
#!/bin/bash
#SBATCH -J cp2k_example
#SBATCH -e cp2k_example.err
#SBATCH -o cp2k_example.out
#SBATCH -p std
#SBATCH -n 1
#SBATCH -t 0-02:00
module load apps/cp2k/6.1
##
# Modify the input and output files
INPUT_FILE=cp2k_example.inp
OUTPUT_FILE=cp2k_example.out
cp -r ${SLURM_SUBMIT_DIR}/${INPUT_FILE} 
${SCRATCH}
cd ${SCRATCH}
##
# cp2k.version where version is usually one of:
# sopt – Serial
# popt – Parallel (MPI)
#
srun cp2k.version -i ${INPUT_FILE} -o 
${OUTPUT_FILE}
cp ./${OUTPUT_FILE} ${SLURM_SUBMIT_DIR}
```
- **-c**: Number of cores per task.
- **-t**: Set the job's time limit. If the job don't finish before the time runs out, it will be killed.

## **Software execution information:**

There are different CP2K binaries deppending on the calculation type. The binary is called *cp2 k.version* where version is usually one of: :

- **sopt** Serial, optimised.
- **popt** Parallel (MPI), optimised.